## **Anleitung** - **Zuordnung des Verfahrensrechts**

## **"Formularservice Land Burgenland (FSB)" im USP**

Das **elektronische Formular** "**Landschaftsschutzabgabe"** – Abgabenerklärung gemäß dem Burgenländischen Naturschutz- und Landschaftspflegegesetz, NG 1990" ist über das Unternehmensserviceportal (USP) abrufbar.

Sie benötigen **dafür das Verfahrensrecht "Formularservice Land Burgenland (FSB)" im USP.**

Wenn Sie bereits über einen **Zugang zum Unternehmensserviceportal** verfügen, aber noch **keine Berechtigung** für den **Zugriff** auf die **Abgabenerklärung der Landschaftsschutzabgabe** haben:

- Öffnen Sie die Internetseite: **www[.usp.gv.at](http://e-government.bgld.gv.at/usp-fsb)**
- Klicken Sie auf die **Schaltfläche "Mein USP"**.
- Melden Sie sich mit der **Handy-Signatur** oder **USP-Kennung** an.

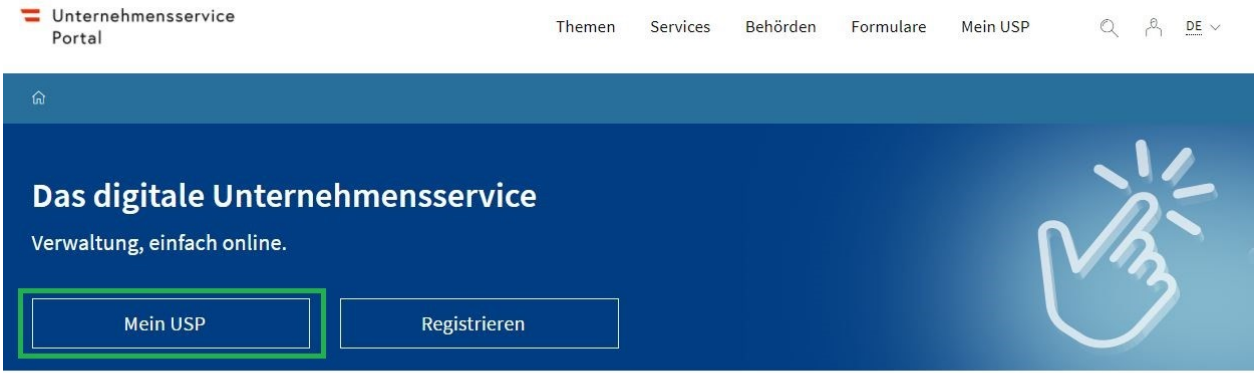

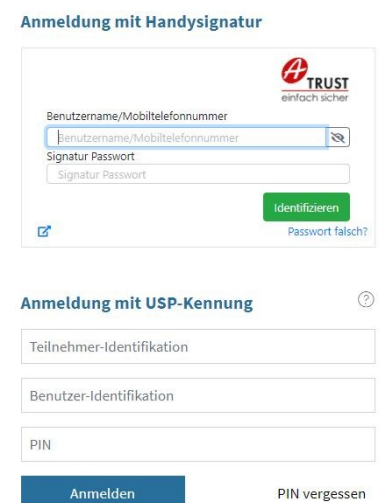

- Die Person, welche die **Administration** im USP für Ihr Unternehmen durchführt, **kann Ihnen das Zugangsrecht zum "Formularservice Land Burgenland (FSB)" geben:**

Unter **"Mein USP"** finden Sie den Bereich **"Administration".** Nach dem Klick auf "Administration", klicken Sie auf "Verfahrensrechte **verwalten"** und "Zuordnen".

Klicken Sie auf **Formularservice Land Burgenland (FSB)** und setzen Sie bei **"Formulare online ausfüllen und übermitteln"** einen Haken.

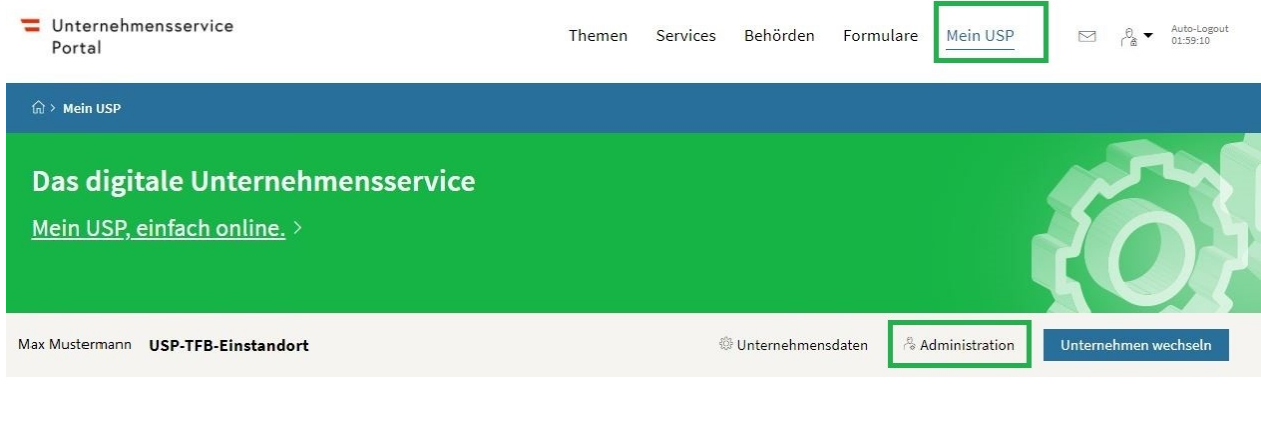

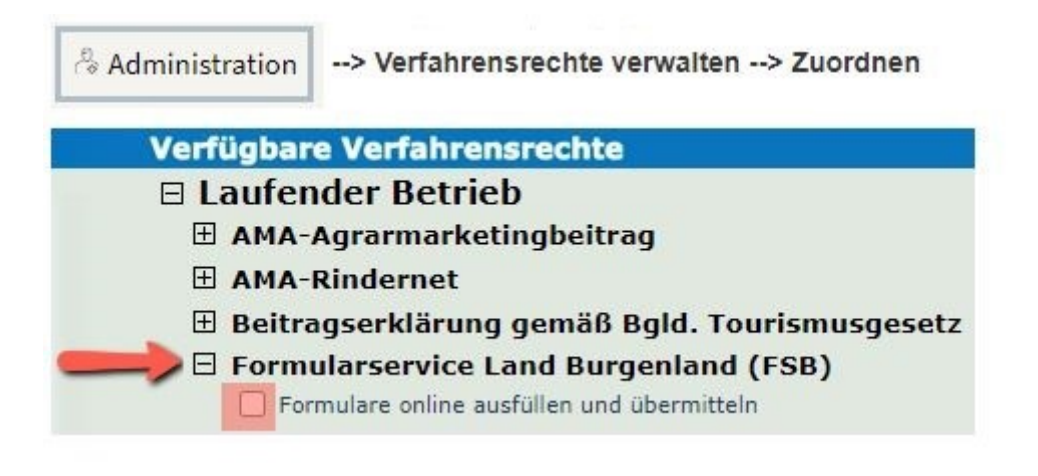

- Nach dem **Sichern** des gesetzten Hakens, bitte **neu einloggen** und nach ca. 30 Minuten finden Sie das Feld **"Formularservice Land Burgenland (FSB)"**  im Bereich "Mein USP" unter **"Meine Services"**. Dort kann dann die Erklärung online eingereicht werden.

Bei allgemeinen Anliegen zur Erstregistrierung bzw. Anmeldung im USP lesen Sie die FAQ auf<https://www.usp.gv.at/Portal.Node/usp/public/content/hilfe/faq.html> . Bei technischen Anliegen zum Thema USP kontaktieren Sie bitte direkt das USP Service Center unter 050/233 733.

# **Anleitung zur Durchführung der Abgabenerklärung für Landschaftsschutz**

- 1) Registrierung bzw. Anmeldung im USP (Unternehmensserviceportal)
- 2) Auswahl Landschaftsschutzabgabe-Abgabenerklärung

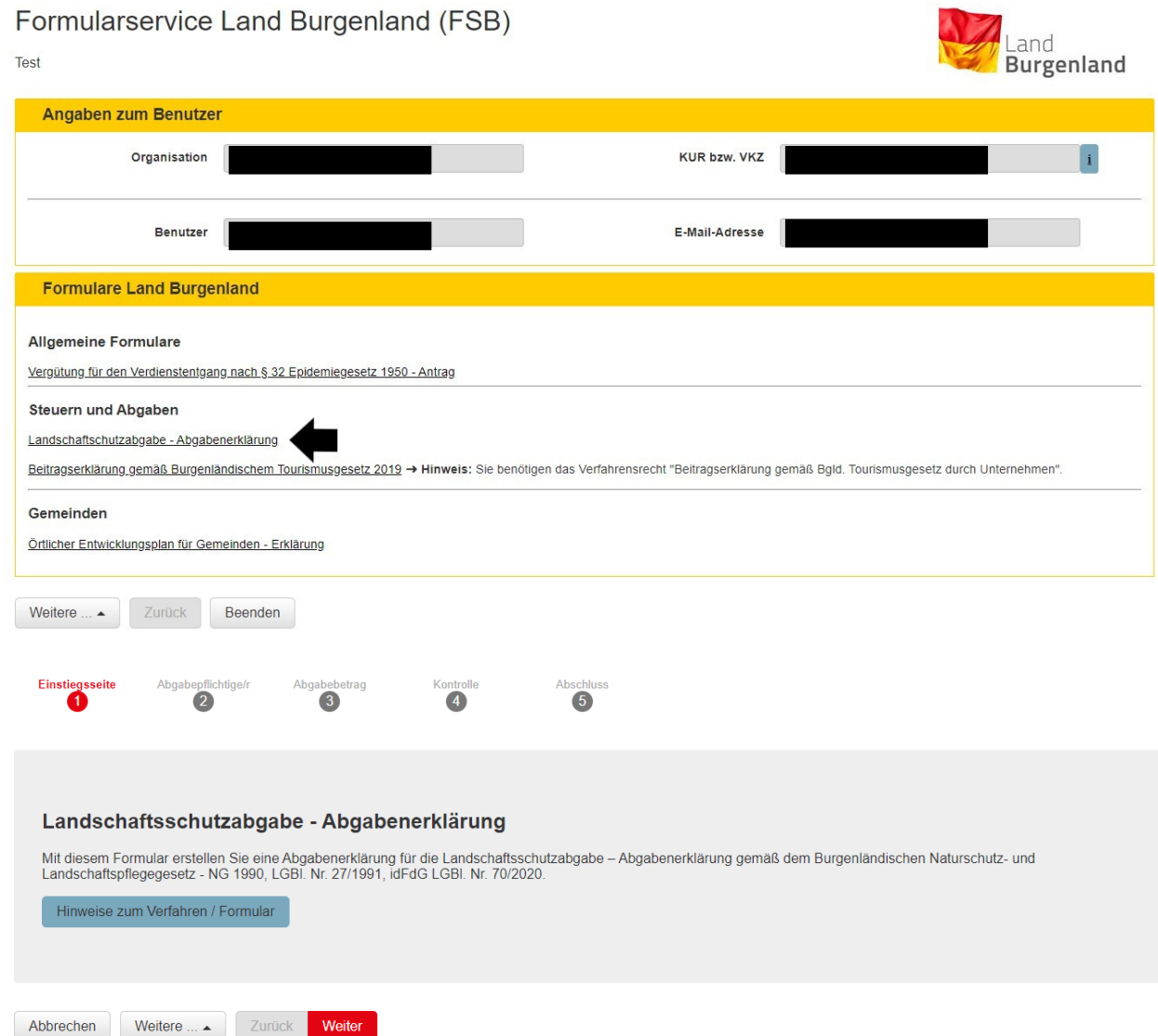

### 3) Hinweise zum Verfahren / Formular

### Landschaftsschutzabgabe

Die genauen Bestimmungen zur Landschaftsschutzabgabe finden Sie im XIV. Abschnitt des Burgenländischen Naturschutz- und Landschaftsschutzgesetzes - NG 1990, idF LGBI. Nr. 70/2020 (abrufbar unter: www.ris.bka.gv.at

#### Abgabefrist

Die Abgabenerklärung ist nach Gemeinden und Anlagen aufzugliedern und zu folgenden Terminen bei der Abgabenbehörde einzureichen:

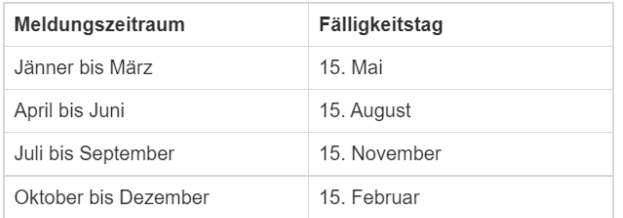

Die Abgabe ist jeweils bis zum selben Termin an das Land zu entrichten.

Bitte beachten Sie: Sollte nach zweimaliger Aufforderung die Abgabenerklärung nicht abgegeben werden, wird eine Zwangsstrafe verhängt. Wer die<br>Abgabenerklärung nicht, mangelhaft oder verspätet einreicht, setzt zusätzlich g

#### Aufzeichnungspflicht

Zur Feststellung des Volumens des verwerteten Materials sind geeignete Aufzeichnungen zu führen. Als Aufzeichnungen in diesem Sinne gelten auch<br>Wiegescheine und Lieferscheine. Die Aufzeichnungen sind nach Gemeinden und Anl auszuweisen.

### 4) Eingabe Benutzerdaten

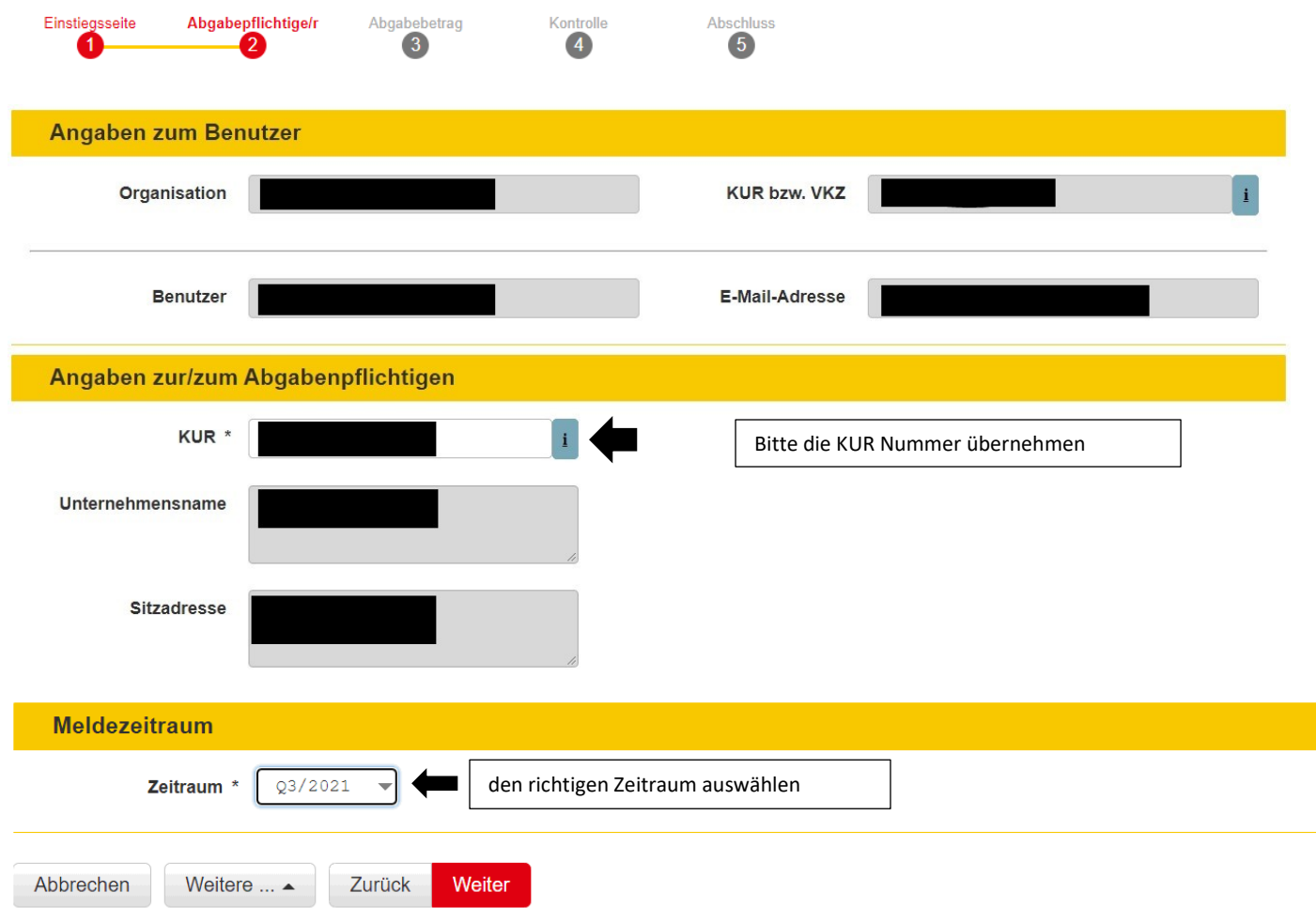

5) Eingabe des verwerteten Materials pro Abbaufeld zur Ermittlung des Abgabenbetrages

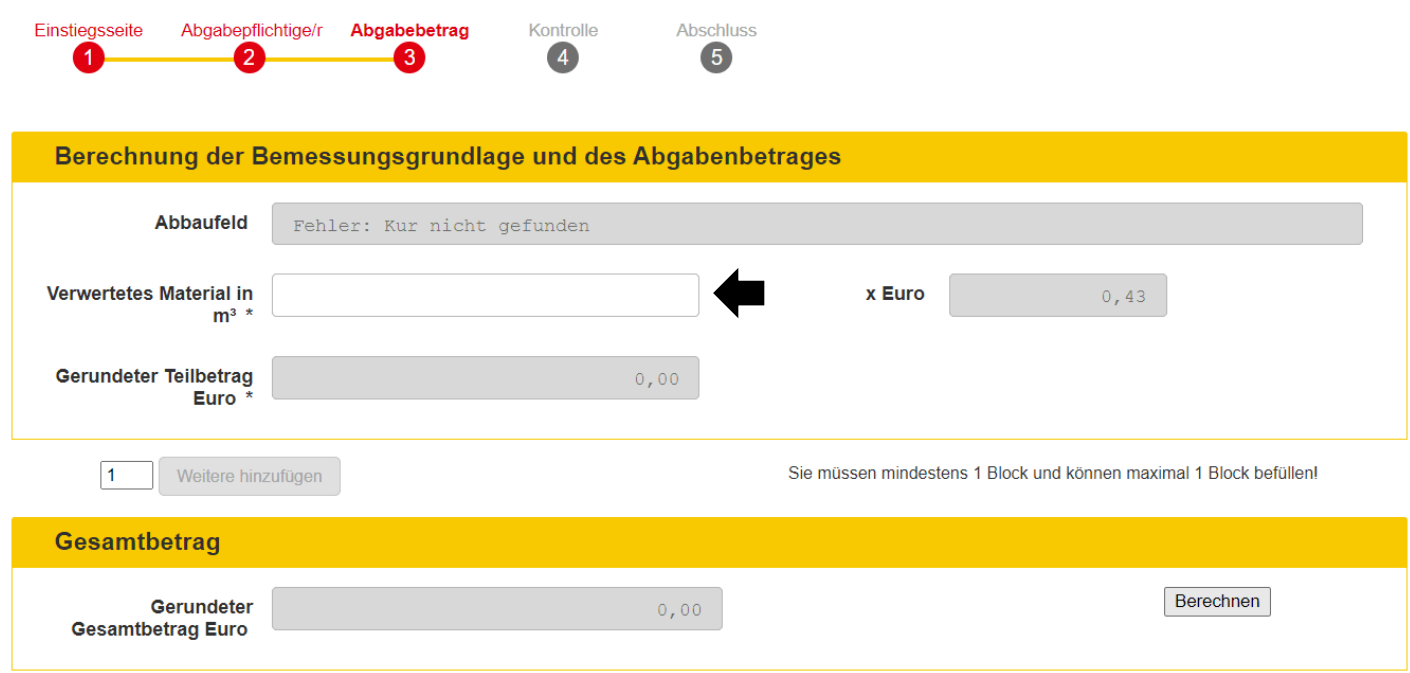

6) Einzahlungsinformation nach Abgabenermittlung

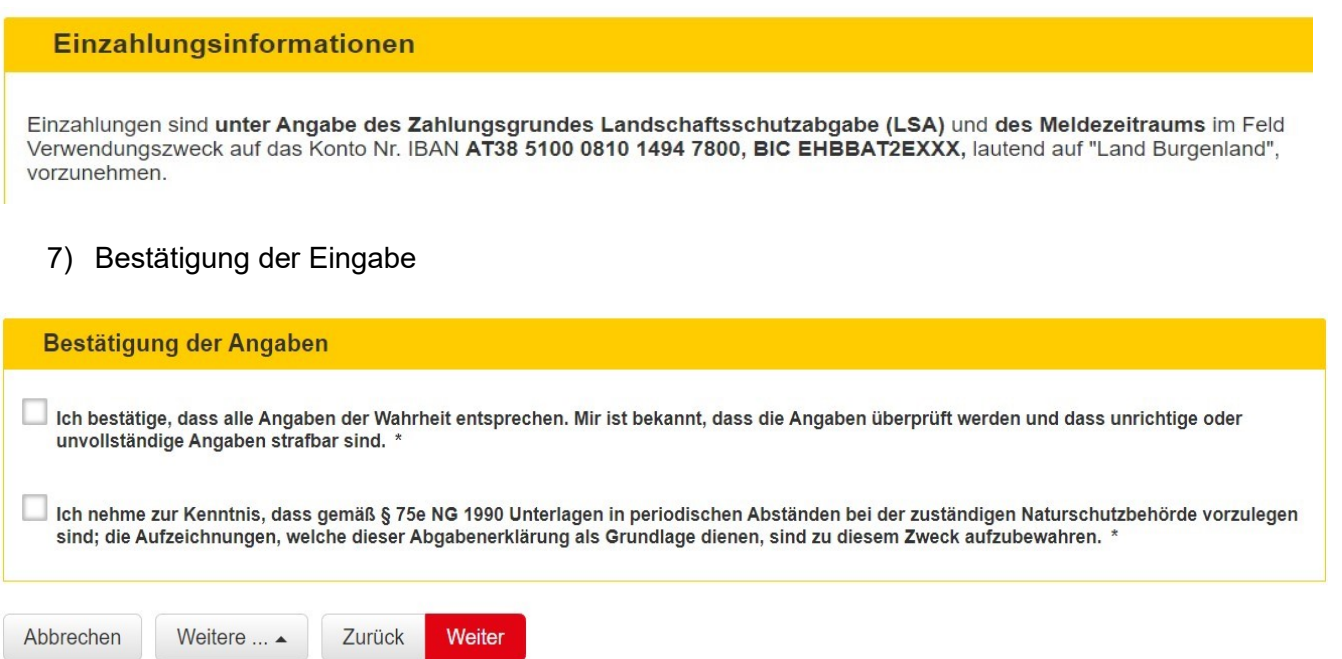

## 8) Abschluss inkl. Eingangsbestätigung

## **Abschluss**

Ihr Abgabenerklärung wurde erfolgreich weitergeleitet.

Eingangsbestätigung

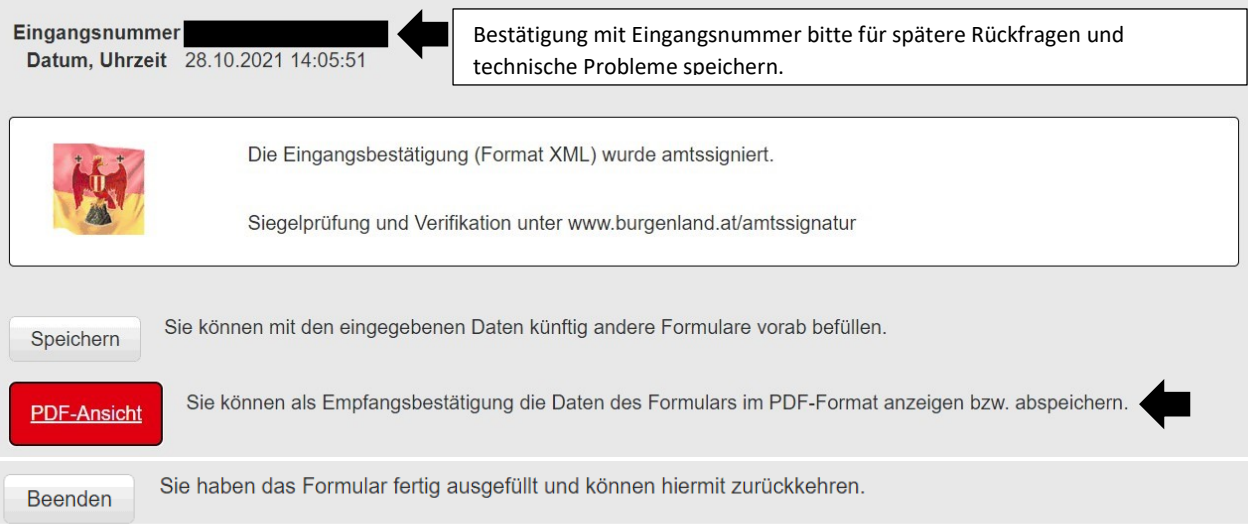

Für Rückfragen und Auskünfte können Sie sich telefonisch von Montag bis Donnerstag von 08:00 Uhr bis 11:30 Uhr unter der **Hotline (+43 57/600 DW-1011)** oder per Mail an **post.a3-landschaftsschutzabgabe@bgld.gv.at** an die Abgabenbehörde wenden. Wir bitten um Verständnis, dass die Beantwortung Ihrer schriftlichen Anfragen einige Zeit in Anspruch nimmt.